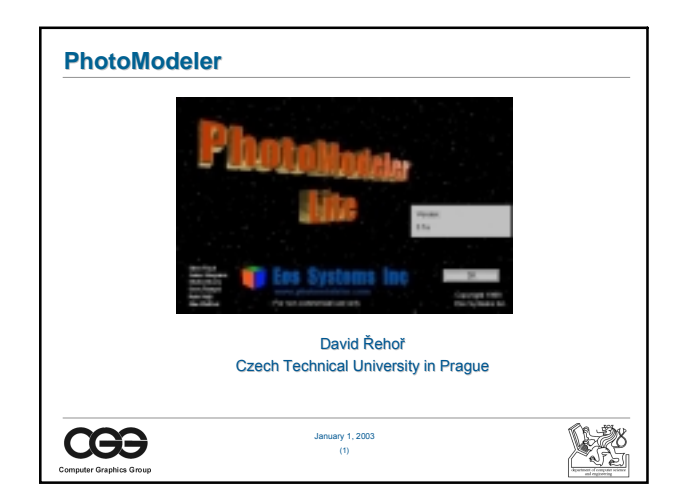

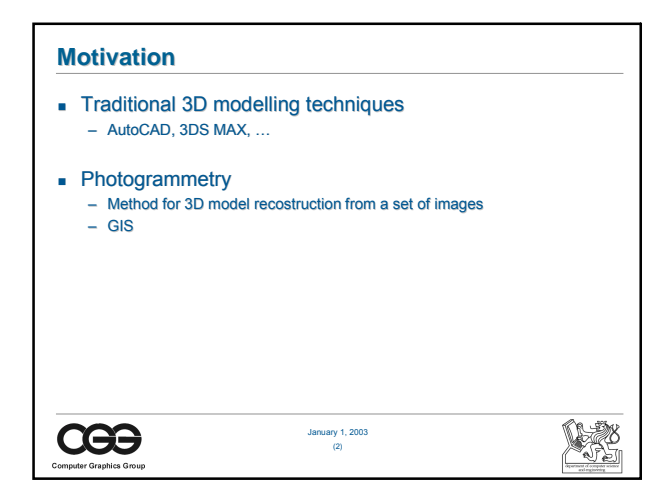

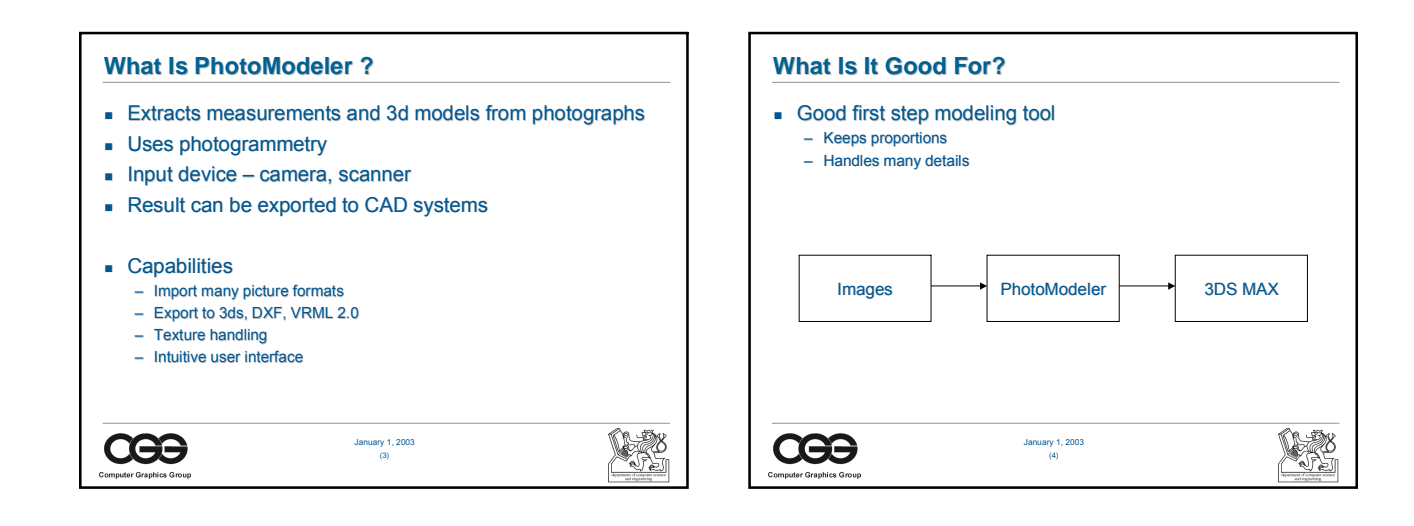

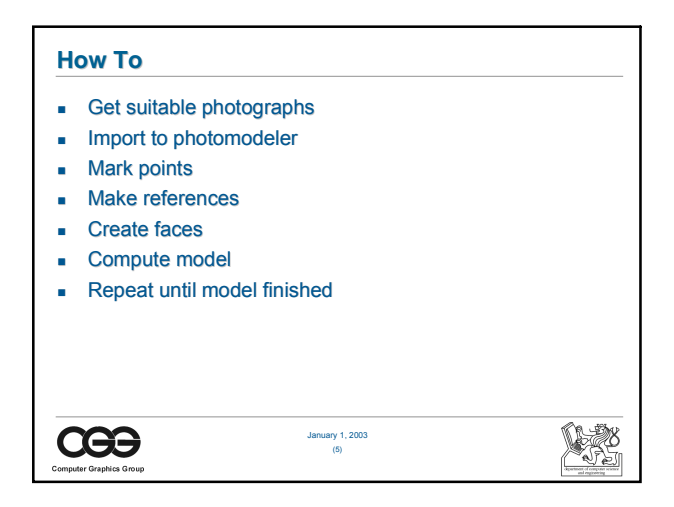

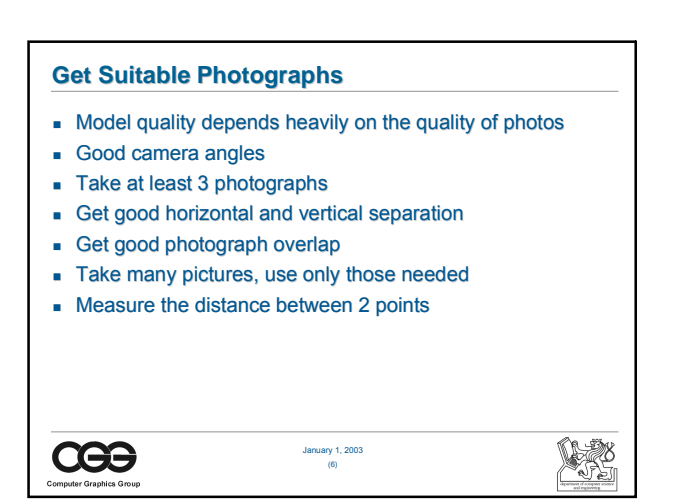

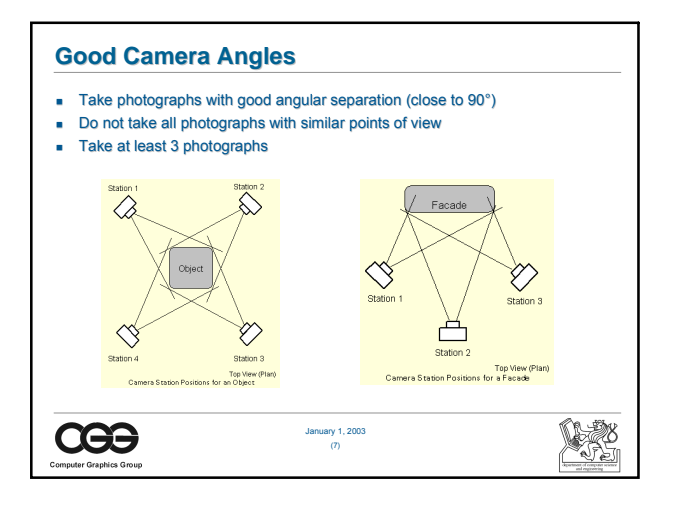

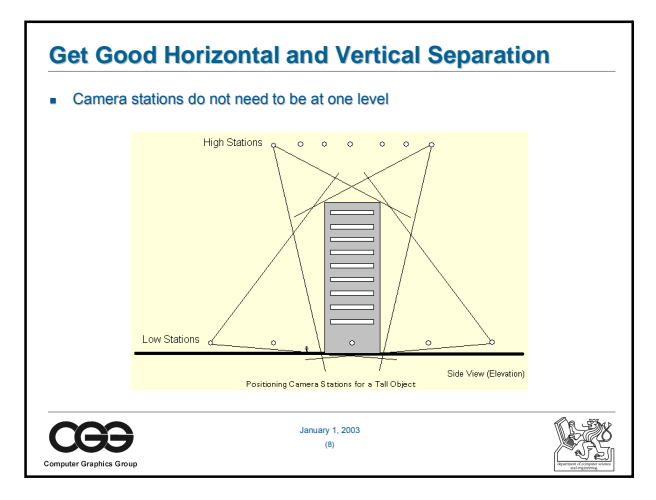

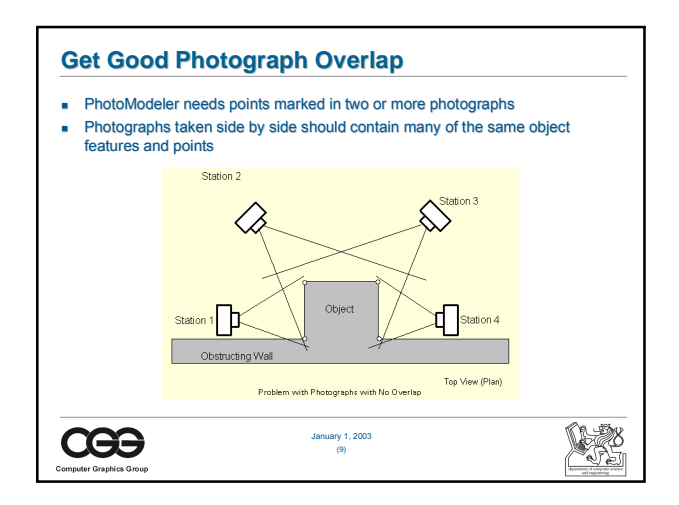

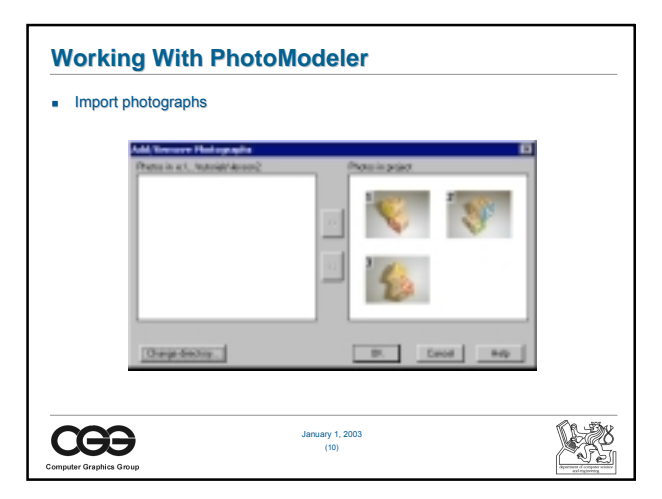

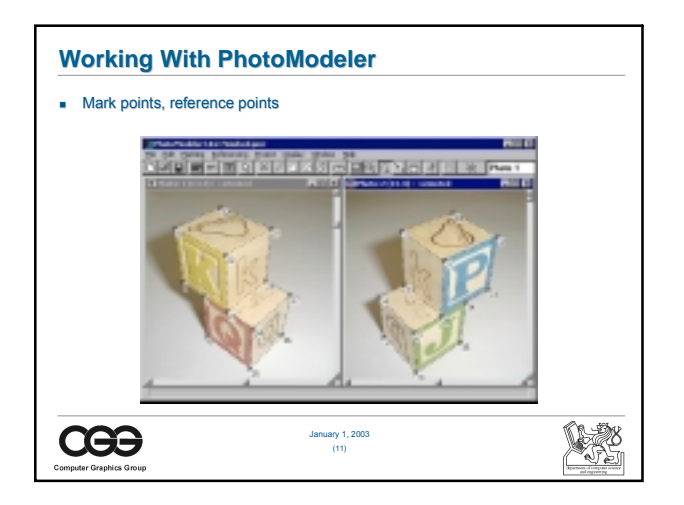

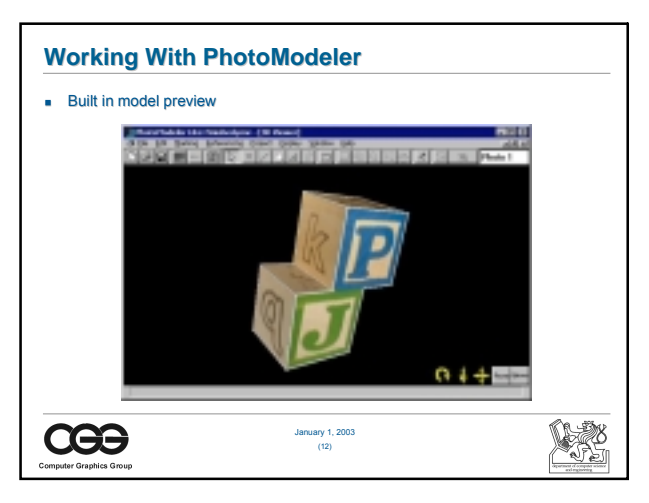

## **Results**

- **Tatra 2-603**
- Photos supplied by Ondrej Ertl, Tatraklub SK

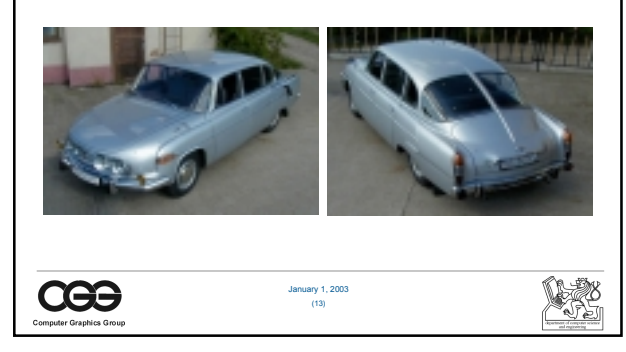

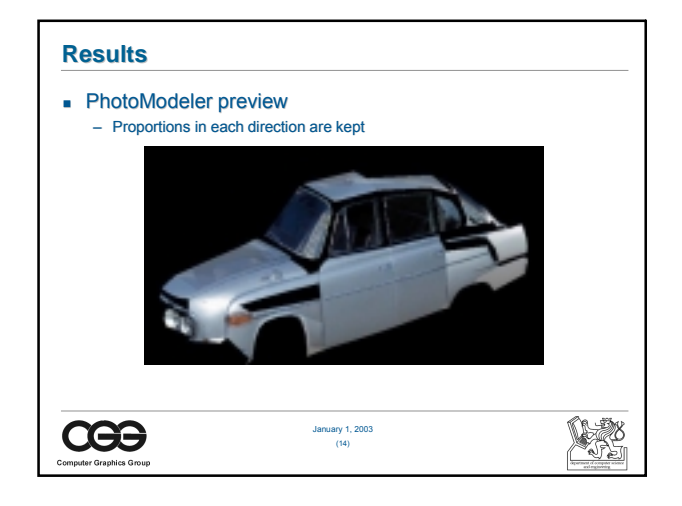

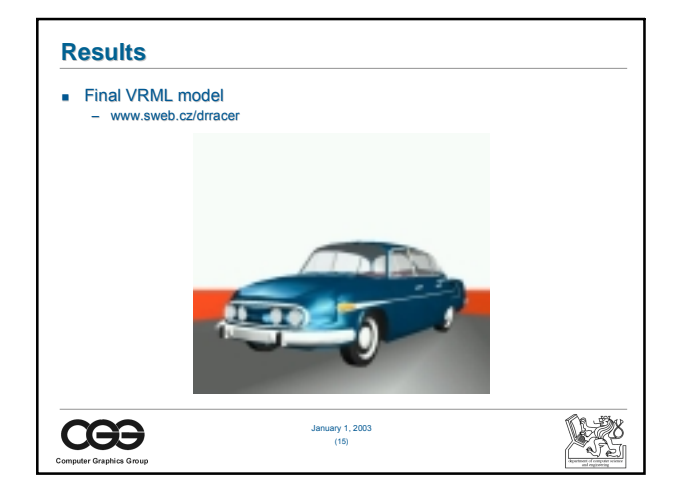

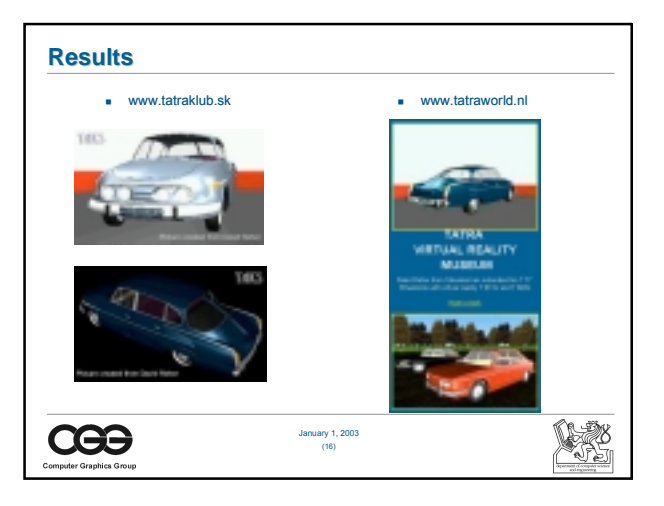

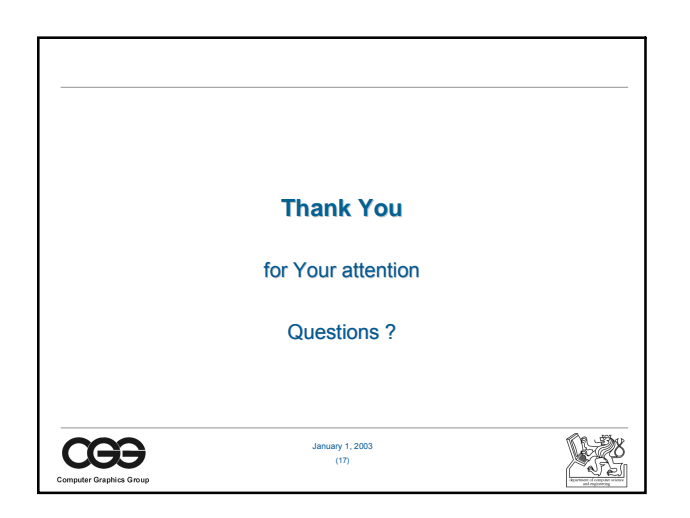